## **8. Analiza widmowa metodą szybkiej transformaty Fouriera (FFT)**

Ćwiczenie polega na wykonaniu analizy widmowej zadanych sygnałów metodą FFT, a następnie określeniu amplitud i częstotliwości głównych składowych harmonicznych. W ćwiczeniu wykorzystano komputer z oprogramowaniem wykonującym szybką transformatę Fouriera (FFT). Celem ćwiczenia jest zapoznanie studentów z praktyczną realizacją FFT i odwzorowaniem amplitudy w widmie.

Istotą poprawnego określenia amplitud i częstotliwości poszczególnych składowych jest tutaj taki dobór czasu rejestracji aby uzyskać widmo pozbawione zniekształceń. Dla przyjętego czasu rejestracji należy każdorazowo określić odpowiadającą mu rozdzielczość częstotliwościową.

Pierwszy z analizowanych sygnałów jest sygnałem harmonicznym. Jego amplitudę można odczytać z oscylogramu. Tę wartość należy przyjąć za poziom odniesienia skali decybelowej.

Podczas wykonania ćwiczenia należy:

- określić częstotliwość sygnału harmonicznego nr 1;
- bazując na wartości amplitudy sygnału nr 1 przyjąć poziom odniesienia skali decybelowej;
- znaleźć częstotliwości składowych harmonicznych sygnału nr 2;
- \$ określić amplitudy składowych sygnału nr 2 wyrażone w decybelach i obliczyć ich wartość bezwzględną (korzystając z wcześniej zdefiniowanego poziomu odniesienia);

Sprawozdanie powinno zawierać wykresy widm analizowanych sygnałów uzyskane dla poprawnych z punktu widzenia wierności odwzorowania amplitudy parametrów analizy, oraz wyniki obliczeń i wnioski dotyczące wpływu rozdzielczości na wierność odwzorowania amplitudy sygnału harmonicznego.

Całość sporządzana jest podczas zajęć. Oceniany jest sposób prowadzenia analiz i formułowania wniosków oraz zrozumienie zagadnień związanych z tematyką ćwiczenia. Konieczna jest dobra znajomość materiału przedstawionego w pierwszej części podręcznika (zwłaszcza rozdziałów 1-5).

## **Obsługa programu komputerowego**

Na ekranie monitora (rysunek II.8.1) w formie oscylogramu wizualizowany jest fragment przebiegu czasowego o długości próbki odpowiadającej wybranemu czasowi rejestracji. Punktami zaznaczono amplitudy chwilowe dla kolejnych kroków czasowych. Niżej widać wykres widma amplitudowego uzyskanego jako rezultat szybkiej transformaty Fouriera tego fragmentu przebiegu. Sygnał wytwarzany przez głośnik komputera jest zgodny z reprezentacją graficzną na ekranie.

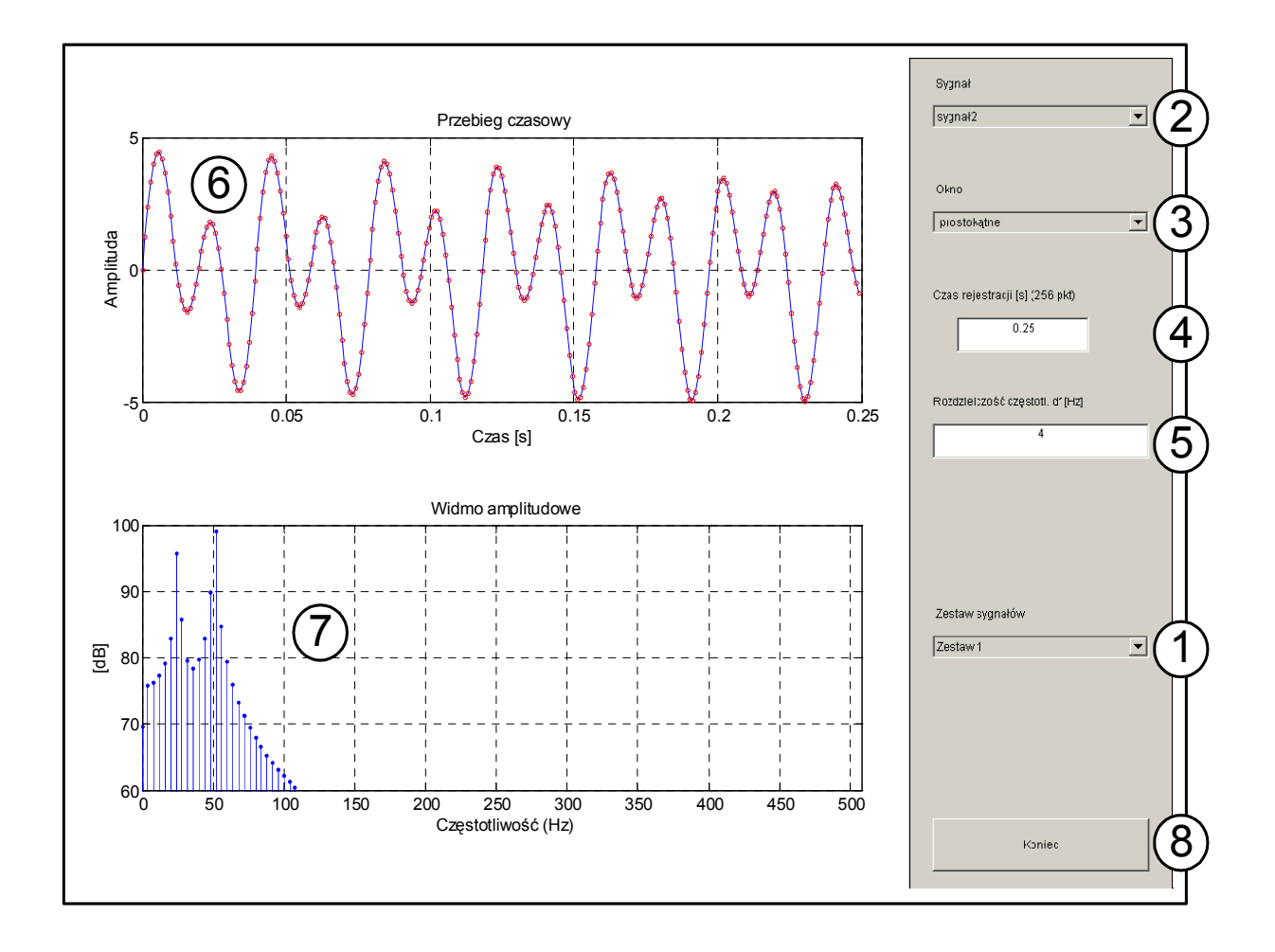

**Rys. II.8.1.** Widok ekranu monitora podczas wykonywania ćwiczenia

Na potrzeby ćwiczenia przygotowano kilka zestawów sygnałów testowych. Zadany zestaw sygnałów wybiera się z listy ①. Każdy zestaw zawiera 3 sygnały (lista ②); dwa z nich są wykorzystywane podczas realizacji ćwiczenia:

- *Sygnał 1* harmoniczny, którego amplituda może być odniesieniem dla skali decybelowej;
- *Sygnał 2* złożony z dwóch składowych harmonicznych o różnych amplitudach;

*Sygnał 3* (dodatkowy) - przebieg prostokątny

Reprezentacja graficzna przebiegu czasowego sygnału jest wyświetlana na wykresie Ó. Widmo amplitudowe obliczone na podstawie przebiegu czasowego widać w okienku Ô. Po każdorazowej zmianie parametrów przez pewien czas słychać sygnał akustyczny wygenerowany według przebiegu czasowego widocznego na ekranie.

**Uwaga:** ze względu na pasmo przenoszenia układu odtwarzania dźwięku i własności ucha ludzkiego częstotliwości poniżej 30 Hz mogą być zniekształcone lub niesłyszalne.

Czas trwania rejestracji (długość próbki) określa się wpisem w okienku edycyjnym  $\Phi$ . Z podaną wartością jest ściśle związana częstotliwość próbkowania i rozdzielczość częstotliwościowa widma amplitudowego.

Próbkowanie sygnału odbywa się z krokiem czasowym wynikającym z czasu rejestracji i liczebności próbki **N,** wynoszącej każdorazowo 512 punktów. Wynik szybkiej transformaty Fouriera w postaci widma (amplituda w skali logarytmicznej) wyświetlany jest na wykresie Ô. **Poziom odniesienia skali decybelowej jest tak dobrany, że maksymalna amplituda** *Sygnału 1* **w tej skali wynosi 100 [dB].** Rozdzielczość częstotliwościową widma student wykonujący ćwiczenie powinien obliczyć bazując na znajomości długości próbki i czasu rejestracji. Prawidłową rozdzielczość częstotliwościową widma należy wpisać w okienku edycyjnym Ò. Błędnie podana rozdzielczość częstotliwościowa (błąd powyżej 0.5%) powoduje wyświetlenie odpowiedniego komunikatu o błędzie i usunięcie opisu osi częstotliwości na wykresie Ô.

Wielkości wpisywane do okienek edycyjnych  $\circledA$  i  $\circledB$  mogą być wprowadzane w postaci wyrażeń matematycznych (bez znaku =), na przykład:  $1/0.25$ ,  $1/0.3*10$ ,  $(1/5)*5$ , itp. Bład w wyrażeniu wpisanym do okienka  $\Phi$  skutkuje samoczynnym przyjęciem czasu rejestracji równym 1 [s].

Lista Ð służy do wyboru okna czasowego. Widmo jest obliczane na podstawie amplitud przebiegu czasowego pomnożonych przez wartości wynikające z użytego okienka czasowego. Podczas ćwiczenia używane jest okienko prostokątne.

W każdej chwili istnieje możliwość powiększenia fragmentu dowolnego z wykresów (Zoom). Można to zrealizować dwoma sposobami

- 1. Przez naciśnięcie i przytrzymanie lewego klawisza myszy z jednoczesnym zaznaczeniem odpowiedniego fragmentu wykresu.
- 2. Przez kliknięcie myszką w miejscu, które chcemy powiększyć.

Pierwotna postać wykresu pojawia się po naciskaniu prawego klawisza myszy.

Zmiana sygnału lub parametrów analizy skutkuje odświeżeniem ekranu po uprzednim obliczeniu szybkiej transformaty Fouriera - FFT.

## **Podstawy algorytmu dyskretnej transformaty Fouriera (DFT)**

Powszechnie stosowaną metodą wykonywania analizy widmowej jest **dyskretna postać** przekształcenia Fouriera.

W rzeczywistości, podczas analizy zarejestrowanych z określonym krokiem czasowym (rozdzielczość czasowa  $\Delta t$ ) danych pomiarowych, długość próbki czasowej jest ograniczona i wynosi  $T_{\rm s}$ .

Wzór opisujący przekształcenie Fouriera (patrz rozdział I.4) dla N skwantowanych chwilowych wartości amplitudy  $x(t_k) = x_k$  można przedstawić w postaci dyskretnej:

$$
G(i f) = \frac{1}{N \Delta t} \sum_{k=0}^{N-1} x(t_k) e^{-i 2 \pi f t_k} \Delta t = \frac{1}{N} \sum_{k=0}^{N-1} x_k e^{-i 2 \pi f k \Delta t}
$$
 (II.8.1)

 $t_k = k \Delta t$  ( $k = 0,1,...,N-1$ ) jest czasem odpowiadającym k-tej próbce czasowej.

Zazwyczaj wartości widma  $G(j)$ oblicza się dla dyskretnych częstotliwości  $f_n$  równych

$$
f_n = nf_s = \frac{n}{T_s} = \frac{n}{N\Delta t}, n = 0, 1, 2, ..., N-1
$$
 (II.8.2)

 $f_s = \frac{1}{\Delta t}$  oznacza częstotliwość próbkowania. W takim przypadku wzór (II.8.1) przyjmie postać

$$
G(n) = \frac{1}{N} \sum_{k=0}^{N-1} x(k) e^{-i \frac{2 \pi k n}{N}}, \quad n = 0, 1, 2, ..., N-1
$$
 (II.8.3)

Wzór (II.8.3) oznacza, że widmo sygnału określone wzorem (II.8.1) ulega przekształceniu do postaci opisującej **dyskretną transformatę Fouriera** (DFT) szeregu próbek czasowych.

Należy zwrócić uwagę, że wzór (II.8.3) można przedstawić w prostszej postaci:

$$
\vec{G}_n = \frac{1}{N} \mathbf{A} \,\vec{x}_k \tag{II.8.4}
$$

gdzie  $\overline{G}_n$  jest wektorem kolumnowym zawierającym obliczane zespolone składniki częstotliwościowe  $\frac{1}{N}$ jest czynnikiem skalującym

- jest kwadratową macierzą zawierającą wektory jednostkowe  $e^{-j\frac{2\pi k n}{N}}$  o różnych  ${\bf A}$ orientacjach kątowych, przy czym kolejne wiersze reprezentują różne wartości częstotliwości (n = 0, 1, ...,  $N - 1$ ), zaś kolumny kolejne chwile czasowe (k = 0,  $1, \ldots, N - 1$ ;
- $\bar{x}_{k}$ jest wektorem kolumnowym chwilowych wartości amplitud sygnału.

Przykład takiego zapisu oraz sposobu postępowania podczas obliczania amplitudy prążków widmowych dla *N* = 8 przedstawiono poniżej.

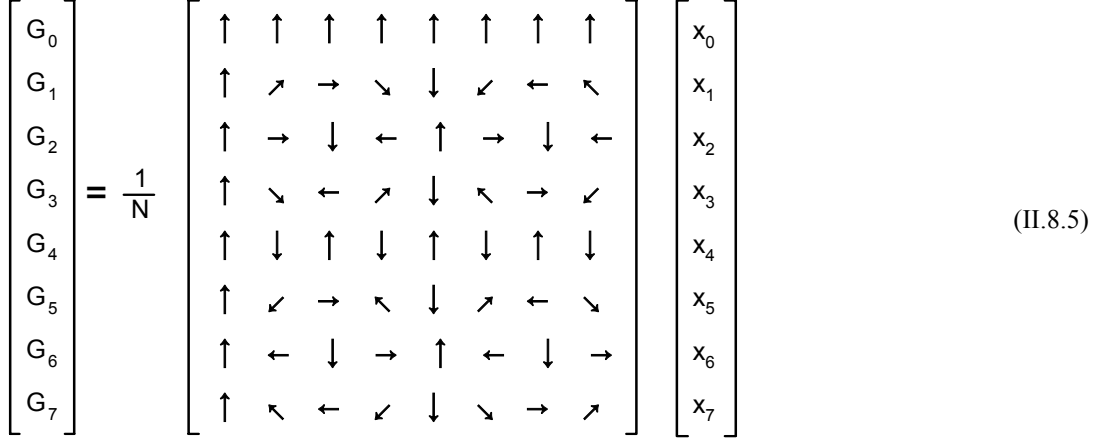

Każdemu wierszowi macierzy przyporządkowane są kolejne częstotliwości sygnału. I tak np. pierwszy wiersz opisuje składową stałą sygnału (o zerowej częstotliwości). Dla *k* i *n* równych<br>zero czynnik  $e^{-j\frac{2\pi k n}{N}}$  przyjmuje wartość 1, więc wiersz ten opisuje po prostu sume wszystkich<br>wartości próbek podział  $\overline{N}$  przyjmuje wartość 1, więc wiersz ten opisuje po prostu sumę wszystkich

wartości próbek podzieloną przez ich ilość, a zatem wartość średnią sygnału (składową stałą). Drugi wiersz opisuje najniższą składową częstotliwościową w sygnale:

$$
G_{1} = \frac{1}{8} [x_{0} + e^{-j\frac{2\pi}{8}} x_{1} + e^{-j\frac{4\pi}{8}} x_{2} + e^{-j\frac{6\pi}{8}} x_{3} +
$$
  
\n
$$
e^{-j\frac{8\pi}{8}} x_{4} + e^{-j\frac{10\pi}{8}} x_{5} + e^{-j\frac{12\pi}{8}} x_{6} + e^{-j\frac{14\pi}{8}} x_{7} ] =
$$
  
\n
$$
= \frac{1}{8} [x_{0} + (cos\frac{\pi}{4} - j sin\frac{\pi}{4}) x_{1} + (cos\frac{\pi}{2} - j sin\frac{\pi}{2}) x_{2} + (cos\frac{3\pi}{4} - j sin\frac{3\pi}{4}) x_{3}
$$
  
\n
$$
(cos\pi - j sin\pi) x_{4} + (cos\frac{5\pi}{4} - j sin\frac{5\pi}{4}) x_{5} + (cos\frac{\pi}{6} - j sin\frac{\pi}{2}) x_{6} + (cos\frac{\pi}{7} - j sin\frac{\pi}{4}) x_{7} ] =
$$
  
\n
$$
= \frac{1}{8} [x_{0} + (\frac{\sqrt{2}}{2} - j\frac{\sqrt{2}}{2}) x_{1} + (0 - j)x_{2} + (-\frac{\sqrt{2}}{2} - j\frac{\sqrt{2}}{2}) x_{3} + (-1 - j \cdot 0) x_{4} + (-\frac{\sqrt{2}}{2} + j\frac{\sqrt{2}}{2}) x_{5} + (0 + j)x_{6} + (\frac{\sqrt{2}}{2} + j\frac{\sqrt{2}}{2}) x_{7} ]
$$
  
\n(11.8.6)

Uważna obserwacja macierzy $\bf{A}$  pozwala stwierdzić, że współczynniki stojące przy  $x_0$ ,  $x_1, x_2$  i  $x_3$  mają identyczne wartości jak współczynniki odpowiednio przy  $x_4, x_5, x_6$  i  $x_7$ , a różnią się jedynie znakiem. Tak więc uogólniając, wszystkie częstotliwości powyżej N/2 można traktować jako częstotliwości ujemne (rotacja w przeciwnym kierunku). Wyniki takiej obserwacji są zgodne z twierdzeniem Shannona o próbkowaniu, które mówi, najwyższa częstotliwość możliwa do zmierzenia w sygnale jest co najwyżej równa połowie częstotliwości próbkowania (jest to tak zwana częstotliwość Nyquista).

 W praktyce do obliczania widma sygnału używa się zoptymalizowanego algorytmu realizującego wzór (II.8.3) nazywanego szybką transformatą Fouriera. Pozwala on zredukować liczbę operacji mnożenia i dodawania przy obliczaniu macierzy (II.8.5) z  $N^2$  do ok. 2N ln(N).

Dyskretna transformata Fouriera (II.8.3) przekształca ciąg próbek czasowych w widmo dyskretne. Związek rozdzielczości częstotliwościowej z czasem rejestracji został omówiony w rozdziale I.5.

Transformata Fouriera jest określona dla nieograniczonego czasu rejestracji. W praktyce pomiarowej czas rejestracji nie spełnia w tym zakresie założeń twierdzenia Fouriera, co prowadzi do błędów metody wynikających z domyślnego "powielania" zarejestrowanego przebiegu nieskończenie wiele razy (rys. II.8.2), często z jednoczesną zmianą charakteru przebiegu czasowego. Dotyczy to w szczególności przebiegów okresowych, gdyż długość rejestracji zazwyczaj różni się od całkowitej wielokrotności okresu. Wskutek arbitralnego podziału przebiegu czasowego na widmie pojawiają się nowe prążki związane z tą nową, bardzo niską, sztuczną częstotliwością. Poniżej przedstawiono rozważania pozwalające na ilościową i jakościową ocenę tego zjawiska.

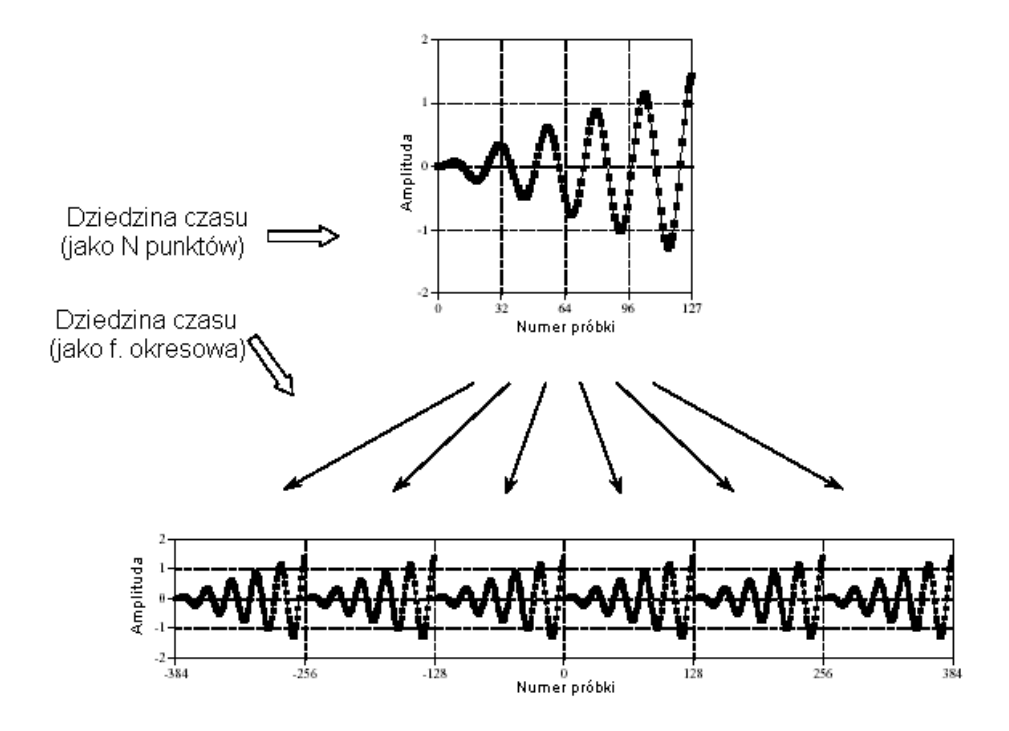

**Rys. II.8.2.** Pojawianie się nowego okresu w sygnale wynikające ze skończoności czasu rejestracji

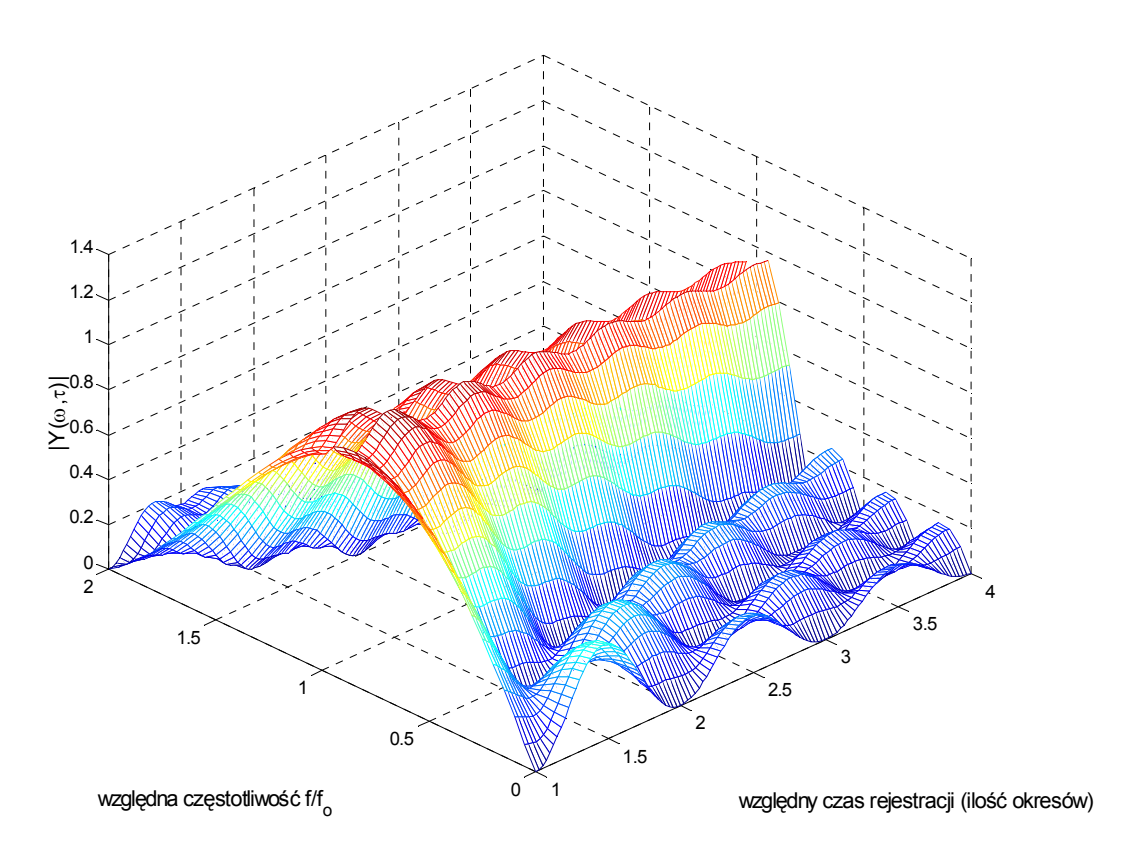

**Rys. II.8.3.** Widmo amplitudowe funkcji sinus w funkcji czasu rejestracji sygnału

Rozpatrzmy sygnał harmoniczny

$$
y = \sin \omega_0 t \tag{7}
$$

 $\sim$ 

Obliczmy jego transformatę Fouriera, przyjmując dowolny, skończony czas rejestracji J.

$$
Y(\omega,\tau) = \frac{1}{\tau} \int_0^{\tau} \sin(\omega_0 t) e^{-j\omega t} dt = \frac{\omega_0}{\omega_0^2 - \omega^2} \left[ 1 - e^{-j\omega \tau} \left( \cos(\omega_0 \tau) + j \frac{\omega}{\omega_0} \sin(\omega_0 \tau) \right) \right] \qquad (8)
$$

Na rysunku II.8.3 przedstawiono graficznie moduł tej transformaty, czyli widmo amplitudowe. Na osiach poziomych umieszczono względną częstotliwość sygnału harmonicznego i względny czas rejestracji sygnału (wyskalowany w ilości okresów).

Na rysunku II.8.4 pokazano przekroje rysunku II.8.3 wykonane dla różnych względnych czasów rejestracji sygnału.

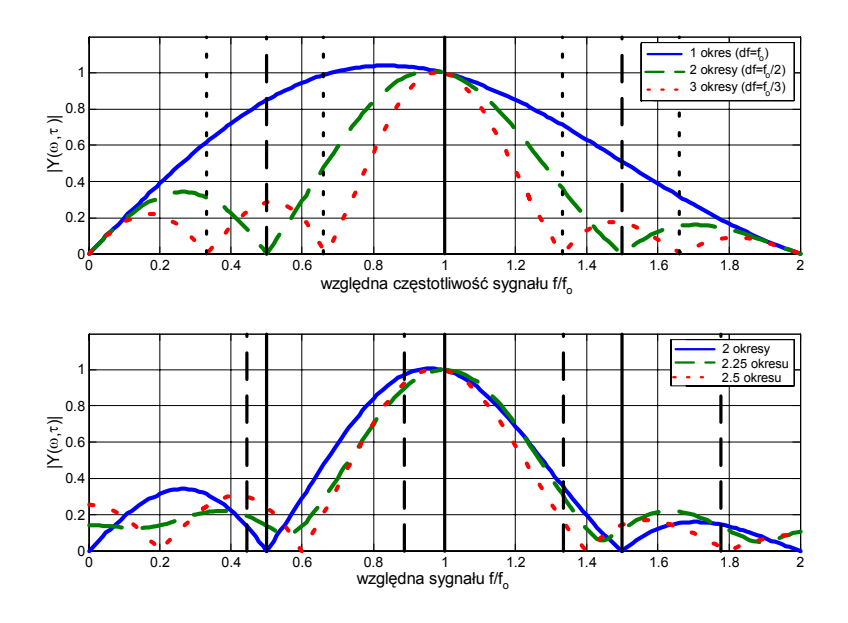

**Rys. II.8.4**. Widma amplitudowe (ciągłe i skwantowane) dla różnych długości czasu rejestracji sygnału

Rozpatrując różne długości próbek  $\tau$  widać (rys. II.8.4 u góry), że **dla czasów rejestracji będących całkowitą wielokrotnością okresu** jedynym niezerowym prążkiem widma skwantowanego sygnału jest prążek o właściwej amplitudzie umieszczony dokładnie w punkcie odpowiadającym częstotliwości tego sygnału. W przeciwnym przypadku (rys. II.8.4 u dołu) w widmie sygnału pojawią się dodatkowe prążki rozstawione zgodnie z rozdzielczością częstotliwościową (przerywane linie pionowe) powodujące charakterystyczne rozmycie widma wokół prążka o częstotliwości podstawowej sygnału. Rozmycie to, oprócz utrudnienia określenia częstotliwości sygnału, powoduje również zniekształcenie amplitudy dochodzące w pewnych przypadkach do 66% co widać na rys. II.8.4 (u dołu) i na rys. II.8.1. Opisany efekt można nieco ograniczyć stosując ona czasowe eliminujące nieciągłości przebiegu czasowego na końcach przedziału rejestracji.

Z powyższych rozważań płynie praktyczny wniosek, że dla wiernego odwzorowania wartości amplitudy przebiegu harmonicznego na widmie uzyskanym metodą szybkiej transformaty Fouriera długość próbki (czas rejestracji) powinien być całkowitą wielokrotnością składowej harmonicznej.